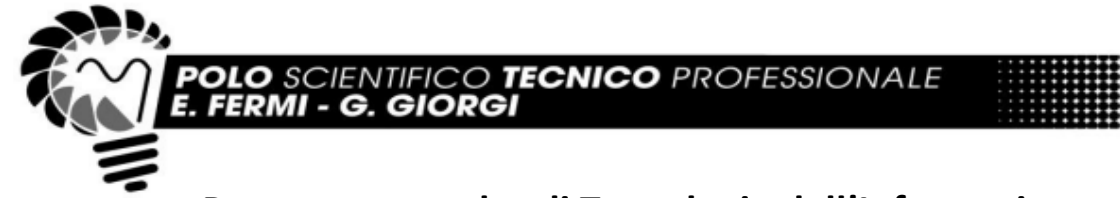

# **Programma svolto di Tecnologie dell'Informazione e della Comunicazione (TIC) - A.S. 2023/2024 Classe 2°BM**

Polo Scientifico Tecnico Professionale "E. Fermi - G. Giorgi" Lucca

# **Prof. Venanzio Giulia, Prof. Fabbri Fabrizio**

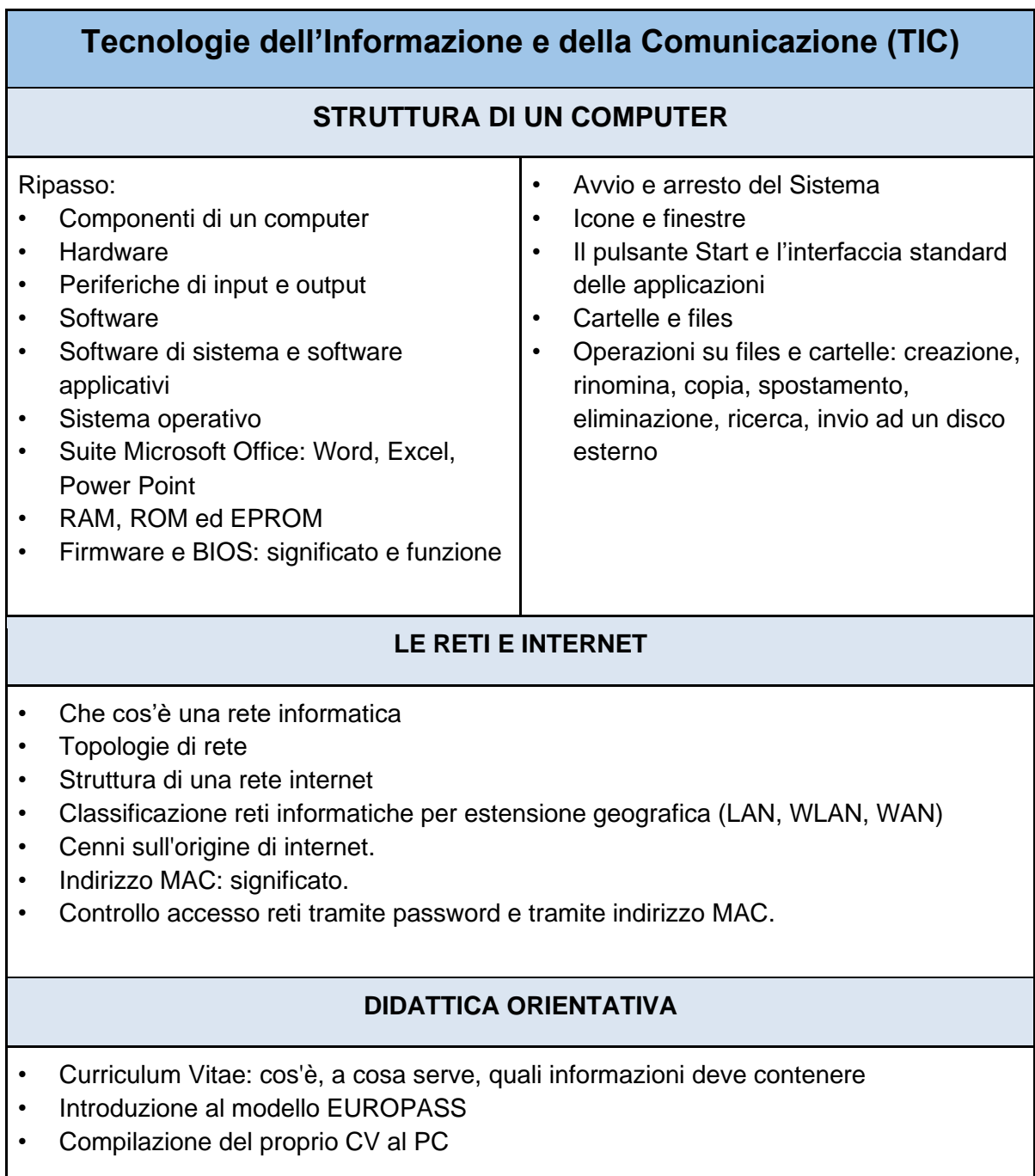

### **PIATTAFORMA GOOGLE SUITE FOR EDUCATION**

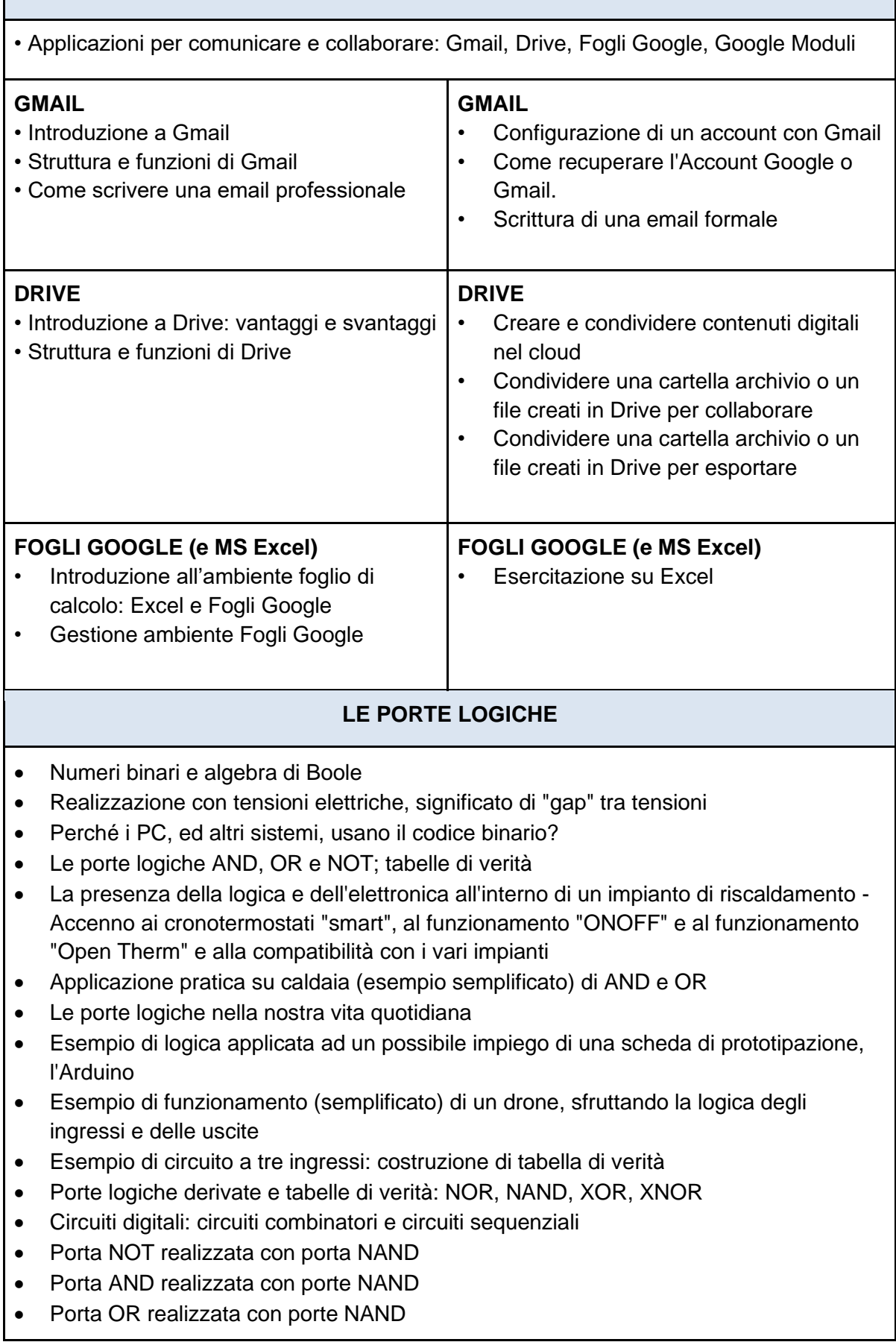

- Porta NOT realizzata con porte NOR
- Porta OR realizzata con porte NOR
- Porta AND realizzata con porte NOR
- Esperienza di laboratorio: funzionamento della breadboard, realizzazione di un circuito elettrico con utilizzo di componenti integrati e diodi LED e creazione della tabella di verità
- Legge di Ohm
- Circuito con generatore di tensione, resistenza e interruttore
- Cenni di fisica dei conduttori: banda di conduzione, differenza tra conduttori e isolanti

## **Educazione Civica**

#### **Sviluppo sostenibile**

- Agenda 2030 e i 17 obiettivi
- Obiettivo 9: Costruire un'infrastruttura resiliente e promuovere l'innovazione ed una industrializzazione equa, responsabile e sostenibile
- Le TIC come acceleratore per l'innovazione e il cambiamento: il Cloud per la sostenibilità

**LUCCA (LU), 04/06/2024**